## **uTrak Untersuchungen zur Frequenzstabilität**

Bei den bisherigen Flügen zeigte sich eine extreme Temperaturdrift der Aussendung von bis zu mehreren kHz pro Aussendung. Dies erschwerte den Empfang der Telemetriedaten ungemein. Es soll untersucht werden ob und wie mit dem Taktausgang des GPS-Moduls eine Temperaturkompensation realisierbar ist.

## **Ansatz**

Das GPS-Modul uBlox M8Q bietet die Möglichkeit von dessen internen TCXO abgeleitete Takte zur Verfügung zu stellen. Somit war der erste Ansatz den Takt direkt zu benutzen. Dazu wurde ein Takt von 16MHz eingestellt und ein Tastverhältnis von 1:3 beobachtet. Wenn dieser Takt direkt als Referenzsignal für das Sendesignal dient, erhöht sich das Phasenrauschen dramatisch:

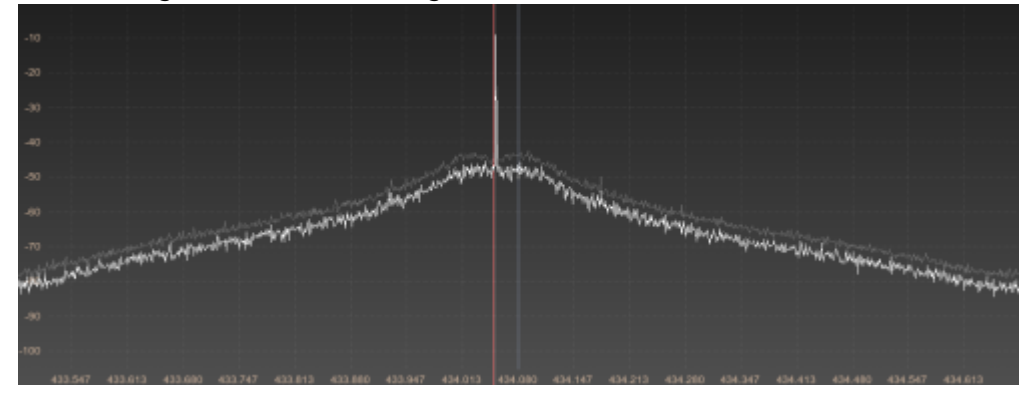

Es musste somit eine andere Möglichkeit gefunden werden.

Der aktuelle Ansatz ist die Messung der Frequenz des Referenzquarzes des Si4060 und Anpassung der Sendefrequenz durch Änderung der PLL-Teiler.

## **Frequenzmessung**

Zur Frequenzmessung wird der Quarztakt über einen gepufferten Ausgang des Si4060 gegen das 1PPS-Signal des GPS-Moduls vermessen. Am 1PPS-Ausgang des GPS-Moduls wird ein 100ms langer Puls mit 1s Periode ausgegeben. Um eine Korrelationen zwischen gemessen Frequenzsprüngen und GPS-Jitter zu unersuchen, wird gleichzeitig der interne Oszillator(DCO) des MSP430 vermessen. Wenn DCO- und Quarz-Messwert gleichzeitig eine große Abweichung zum bisherigen Verlauf aufzeigen, dann kann dieser Ausreiser dem GPS-Takt zugeordnet werden.

Es zeigt sich ein erhöhtes Rauschen der Messwerte. Folgende Messung zeigt den Frequenzverlauf über ca. 20min mit der Einstellung "lockGpsFreq" und "alignToTow" ohne GPS-Fix.

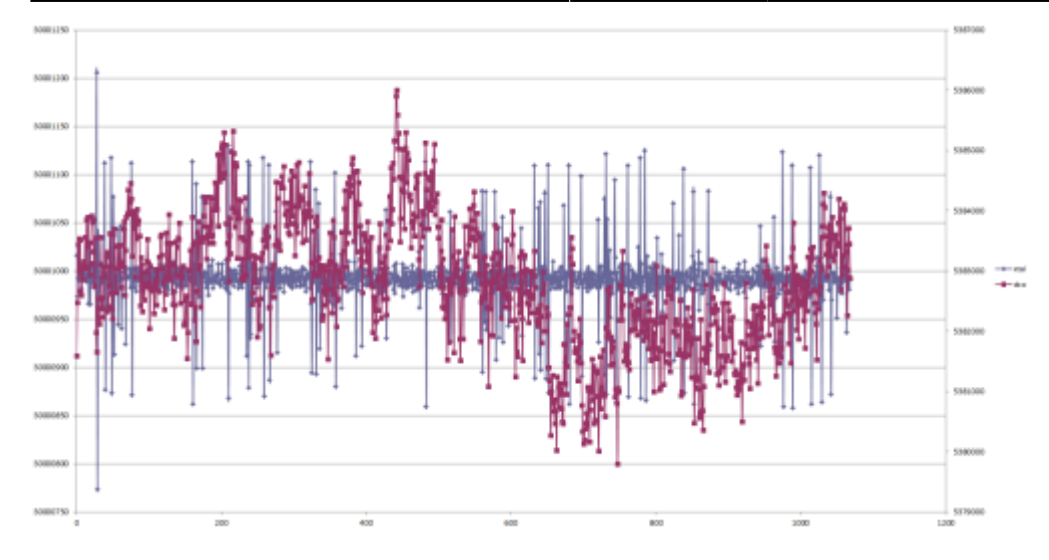

Zudem wurde noch eine Messung ohne die erwähnten Einstellung gemacht:

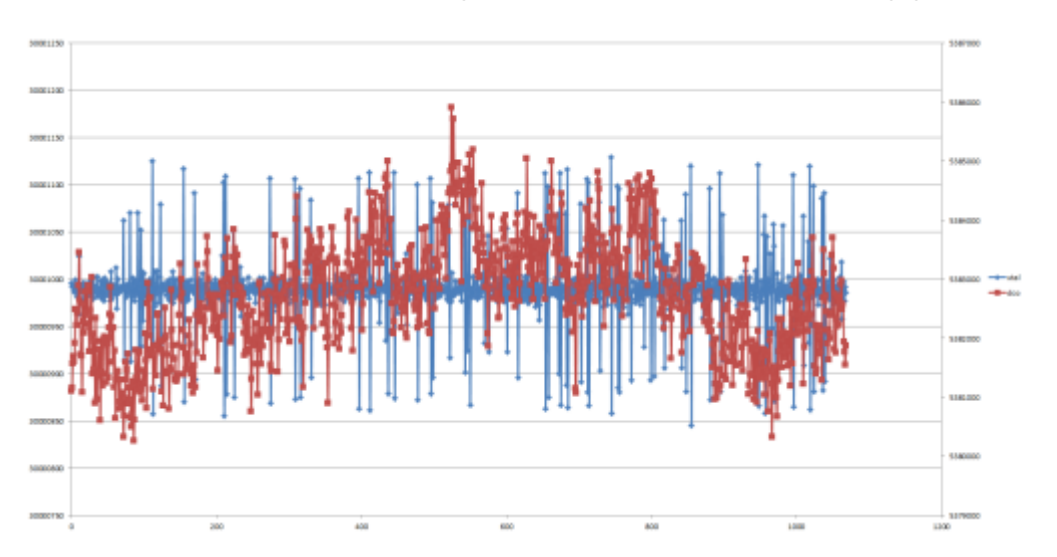

**Nach Code-Review mit Stefan stellte sich heraus, dass die großen Ausreiser auf Abtastjitter der GPS-Referenz herrühren. Eine Deaktivierung aller parallel laufenden Interrupts löste das Problem**

From: <https://www.loetlabor-jena.de/>- **Lötlabor Jena**

Permanent link: **<https://www.loetlabor-jena.de/doku.php?id=projekte:utrak:temp>**

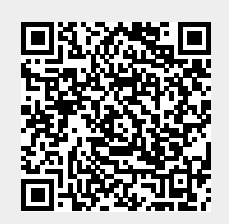

Last update: **2014/11/05 10:46**